## SAP ABAP table UIDCPHIO {UI Documents: Instances of Physical Information Objects}

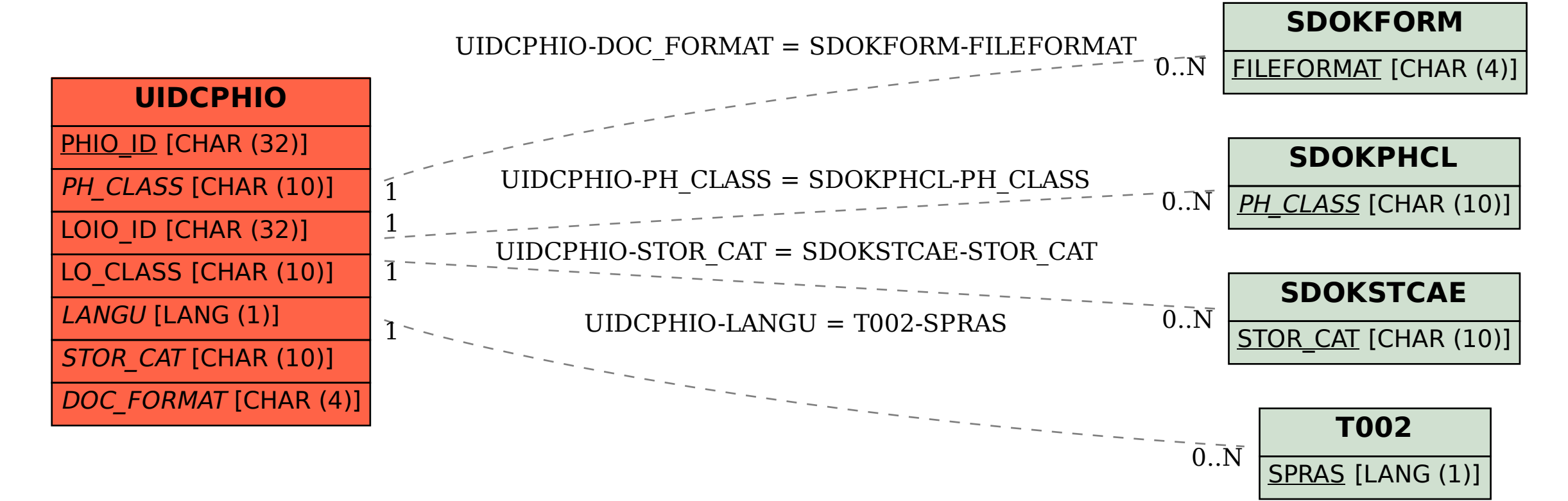